# **МИНИСТЕРСТВО ОБРАЗОВАНИЯ И НАУКИ РОССИЙСКОЙ ФЕДЕРАЦИИ**

### **Федеральное государственное бюджетное образовательное учреждение высшего образования**

«ТОМСКИЙ ГОСУДАРСТВЕННЫЙ УНИВЕРСИТЕТ СИСТЕМ УПРАВЛЕНИЯ И РАДИОЭЛЕКТРОНИКИ» (ТУСУР)

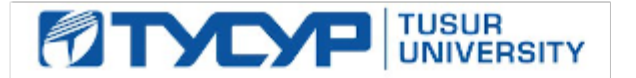

### УТВЕРЖДАЮ

Директор департамента образования

Документ подписан электронной подписью Сертификат: 1сбсfa0a-52a6-4f49-aef0-5584d3fd4820<br>Владелец: Троян Павел Ефимович Действителен: с 19.01.2016 по 16.09.2019

#### РАБОЧАЯ ПРОГРАММА ДИСЦИПЛИНЫ

#### **Информационные технологии 2. Языки программирования высокого уровня**

Уровень образования: **высшее образование - специалитет** Направление подготовки / специальность: **11.05.01 Радиоэлектронные системы и комплексы** Направленность (профиль) / специализация: **Радиоэлектронные системы передачи информации** Форма обучения: **очная** Факультет: **РТФ, Радиотехнический факультет** Кафедра: **РТС, Кафедра радиотехнических систем** Курс: **1** Семестр: **2** Учебный план набора 2013 года

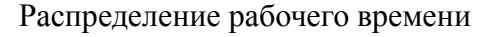

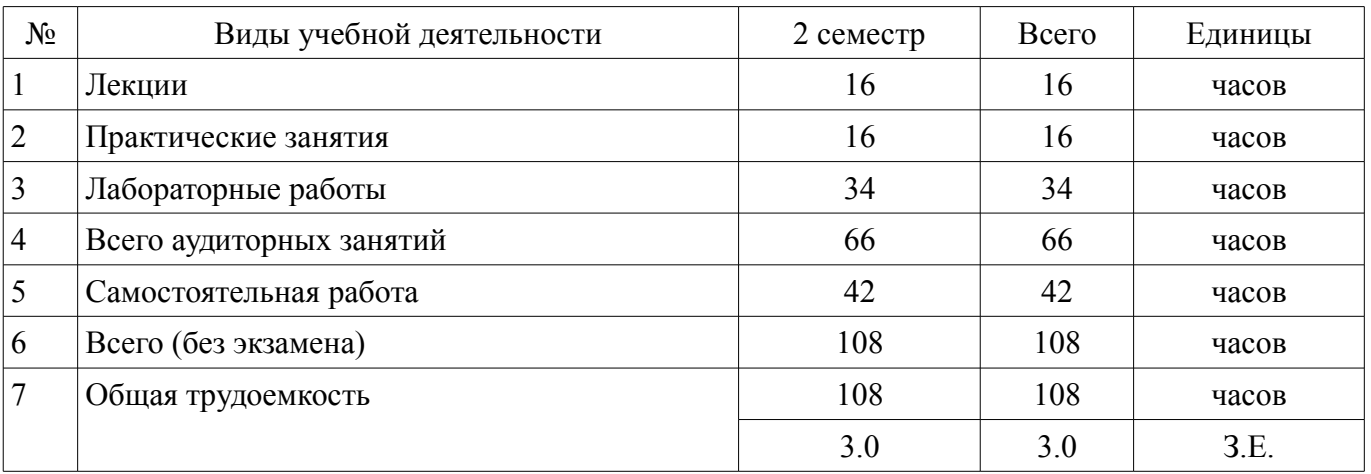

Зачет: 2 семестр

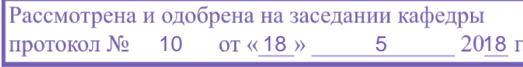

## ЛИСТ СОГЛАСОВАНИЯ

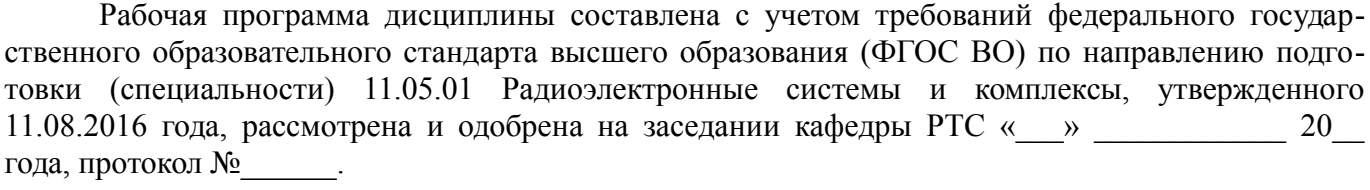

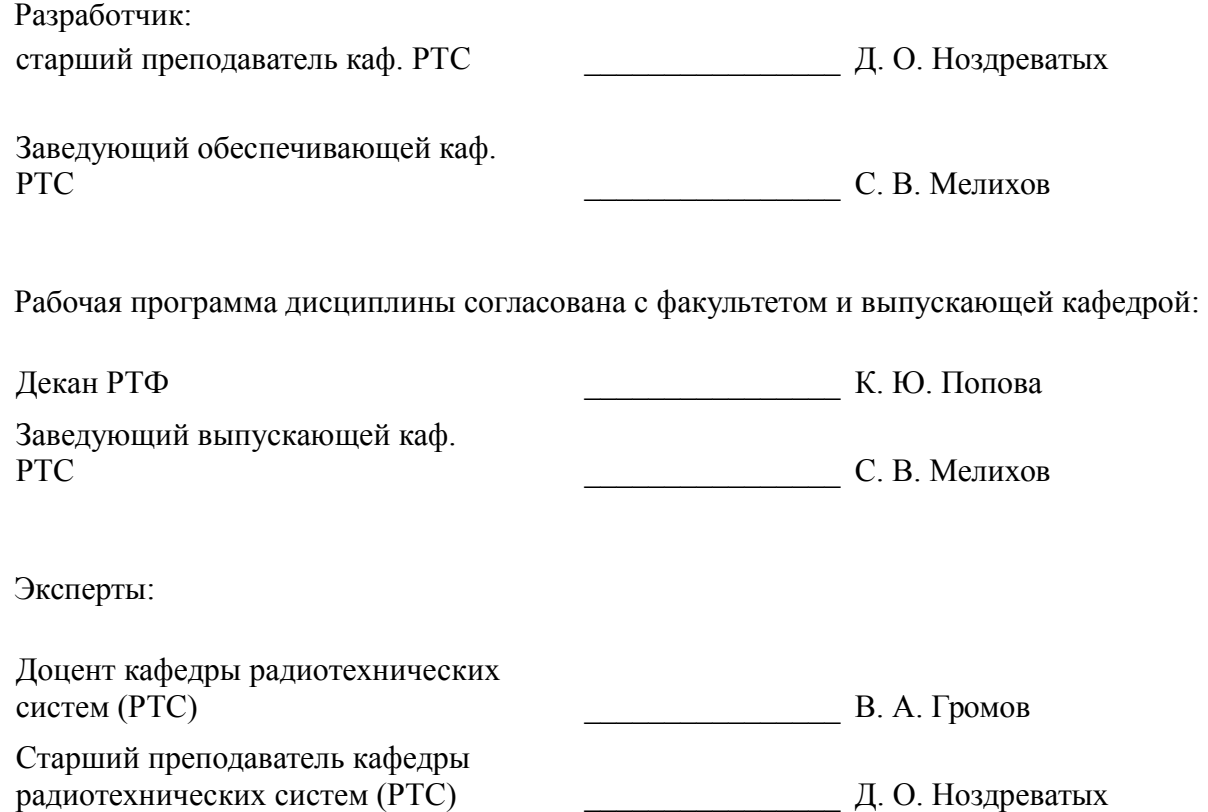

#### **1. Цели и задачи дисциплины**

#### **1.1. Цели дисциплины**

Цели и задачи изучения дисциплины «Информационные технологии» заключаются в обеспечении базовой подготовки студентов в области использования средств вычислительной техники и ознакомлении с основами проектирования и программирования.

#### **1.2. Задачи дисциплины**

– познакомить студентов с назначением и принципом действия современных персональных компьютеров, основами алгоритмизации и технологии программирования научно-технических задач, языками программирования высокого уровня, технологии обработки и отладки программ, современным программным обеспечением, методами решения типовых инженерных задач и их программной реализацией.

#### **2. Место дисциплины в структуре ОПОП**

Дисциплина «Информационные технологии 2. Языки программирования высокого уровня» (Б1.Б.16.2) относится к блоку 1 (базовая часть).

Предшествующими дисциплинами, формирующими начальные знания, являются: Информационные технологии 1. Введение в информатику, Практика по получению первичных профессиональных умений и навыков, в том числе первичных умений и навыков научно-исследовательской деятельности.

Последующими дисциплинами являются: Введение в специальность, Защита выпускной квалификационной работы, включая подготовку к процедуре защиты и процедуру защиты, Научно-исследовательская работа, Научно-исследовательская работа студента, Основы компьютерного проектирования и моделирования радиоэлектронных средств, Основы теории радиосистем и комплексов управления, Практика по получению профессиональных умений и опыта профессиональной деятельности, Радиоавтоматика.

#### **3. Требования к результатам освоения дисциплины**

Процесс изучения дисциплины направлен на формирование следующих компетенций:

– ОПК-1 способностью решать стандартные задачи профессиональной деятельности на основе информационной и библиографической культуры с применением информационно-коммуникационных технологий и с учетом основных требований информационной безопасности;

В результате изучения дисциплины обучающийся должен:

– **знать** технологию работы на ПК в современных операционных средах, основные методы разработки алгоритмов и программ, структуры данных, используемые для представления типовых информационных объектов, типовые алгоритмы обработки данных

– **уметь** использовать стандартные пакеты прикладных программ для решения практических задач.

– **владеть** методами построения современных проблемно-ориентированных прикладных программных средств.

## **4. Объем дисциплины и виды учебной работы**

Общая трудоемкость дисциплины составляет 3.0 зачетных единицы и представлена в таблице 4.1.

Таблица 4.1 – Трудоемкость дисциплины

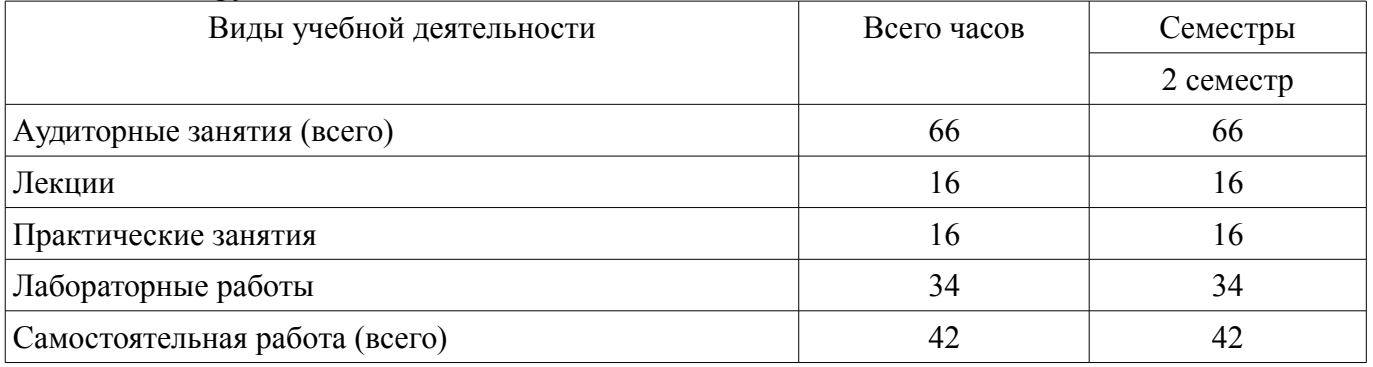

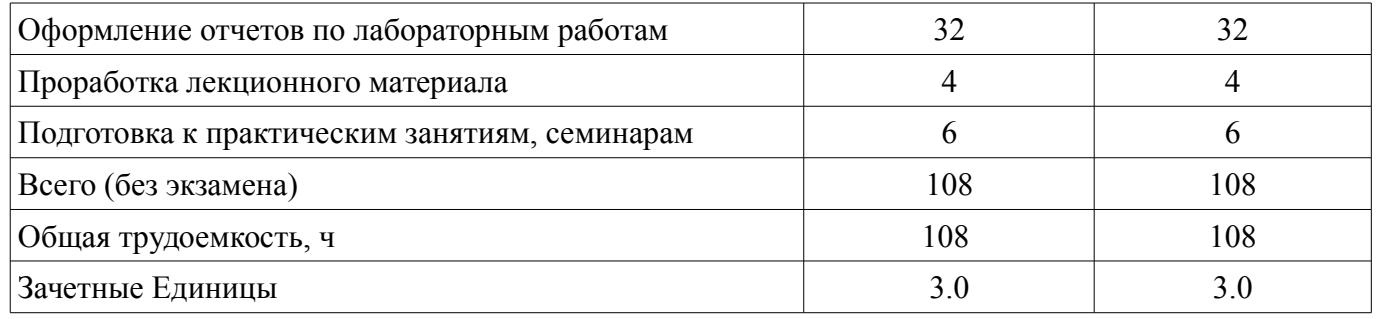

### **5. Содержание дисциплины**

#### **5.1. Разделы дисциплины и виды занятий**

Разделы дисциплины и виды занятий приведены в таблице 5.1. Таблица 5.1 – Разделы дисциплины и виды занятий

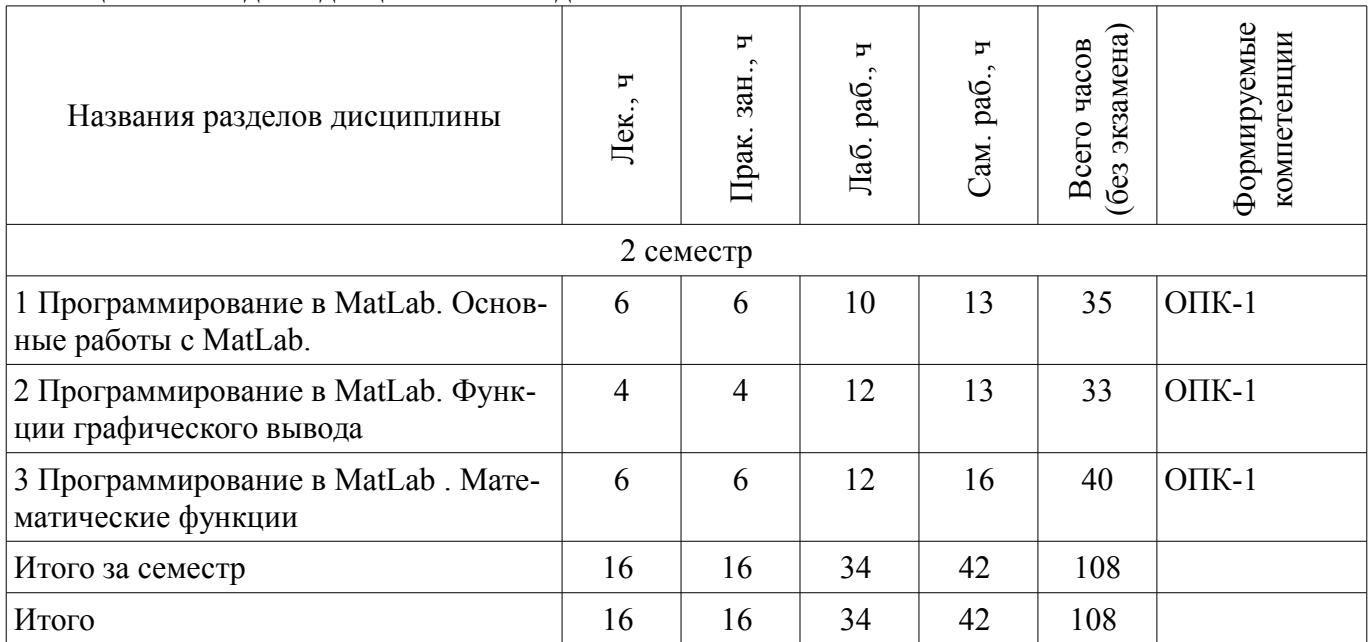

### **5.2. Содержание разделов дисциплины (по лекциям)**

Содержание разделов дисциплин (по лекциям) приведено в таблице 5.2. Таблица 5.2 – Содержание разделов дисциплин (по лекциям)

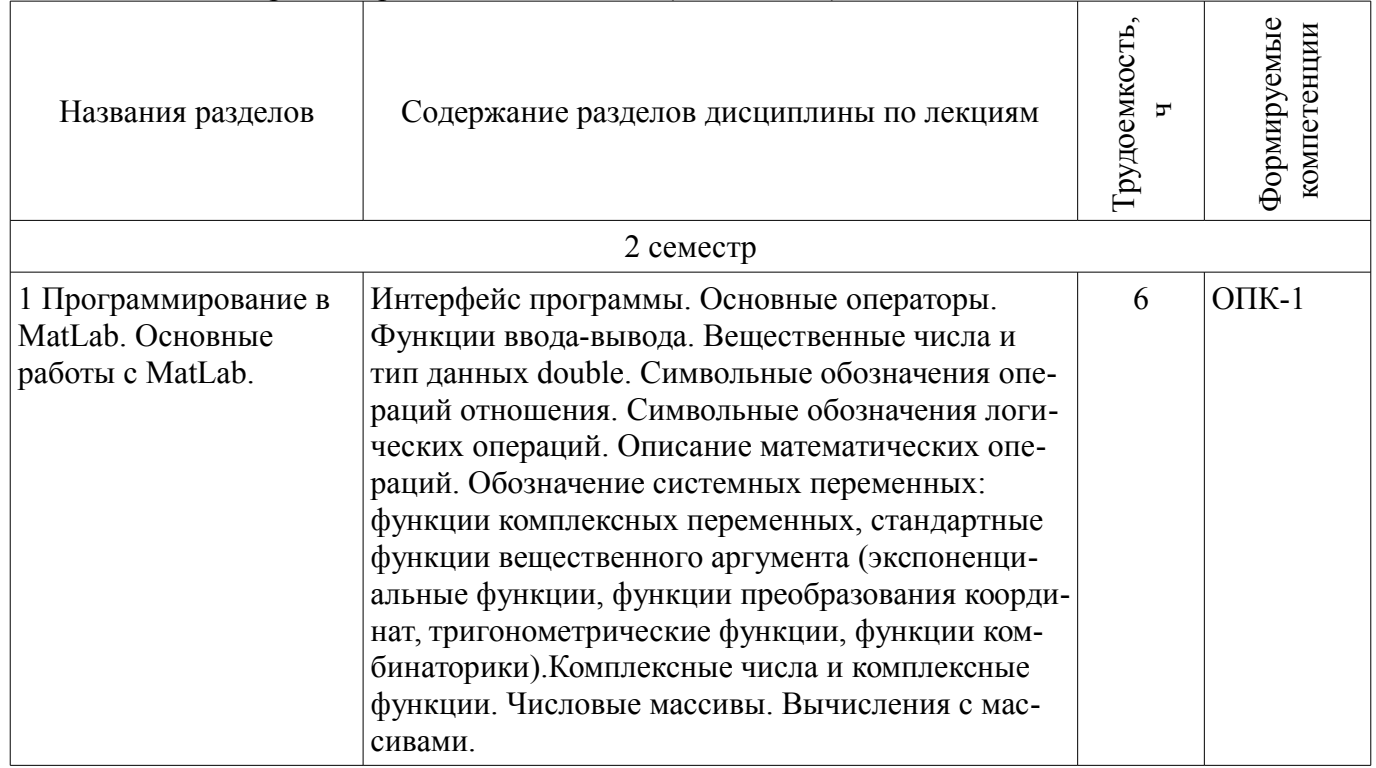

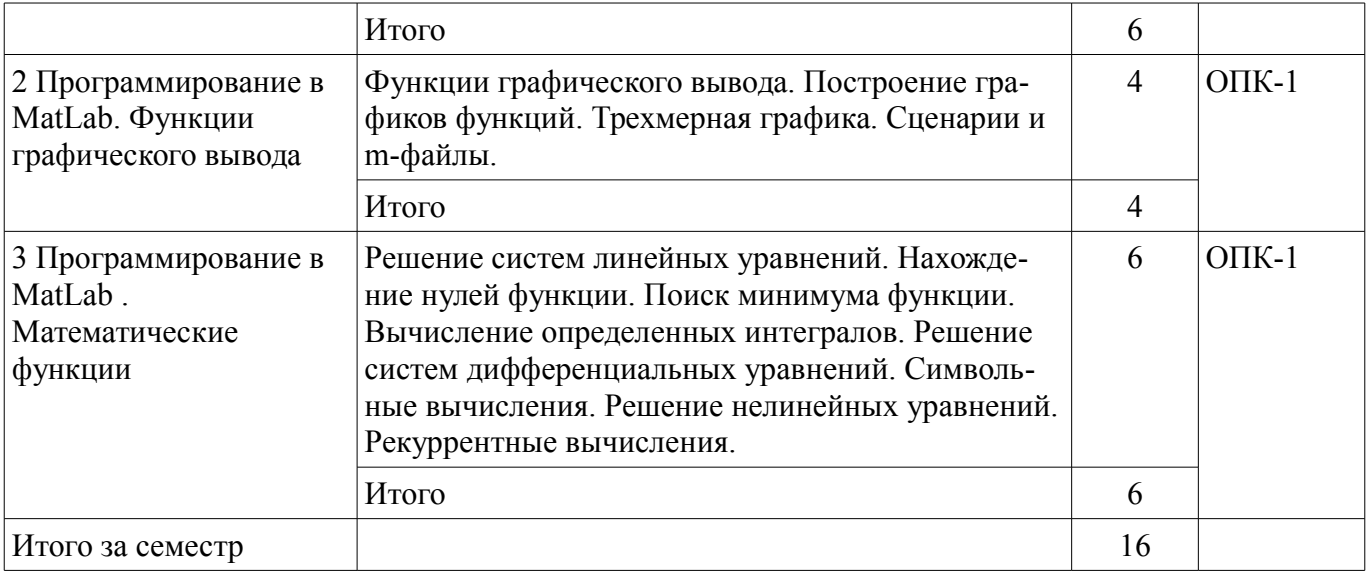

### **5.3. Разделы дисциплины и междисциплинарные связи с обеспечивающими (предыдущими) и обеспечиваемыми (последующими) дисциплинами**

Разделы дисциплины и междисциплинарные связи с обеспечивающими (предыдущими) и обеспечиваемыми (последующими) дисциплинами представлены в таблице 5.3. Таблица 5.3 – Разделы дисциплины и междисциплинарные связи

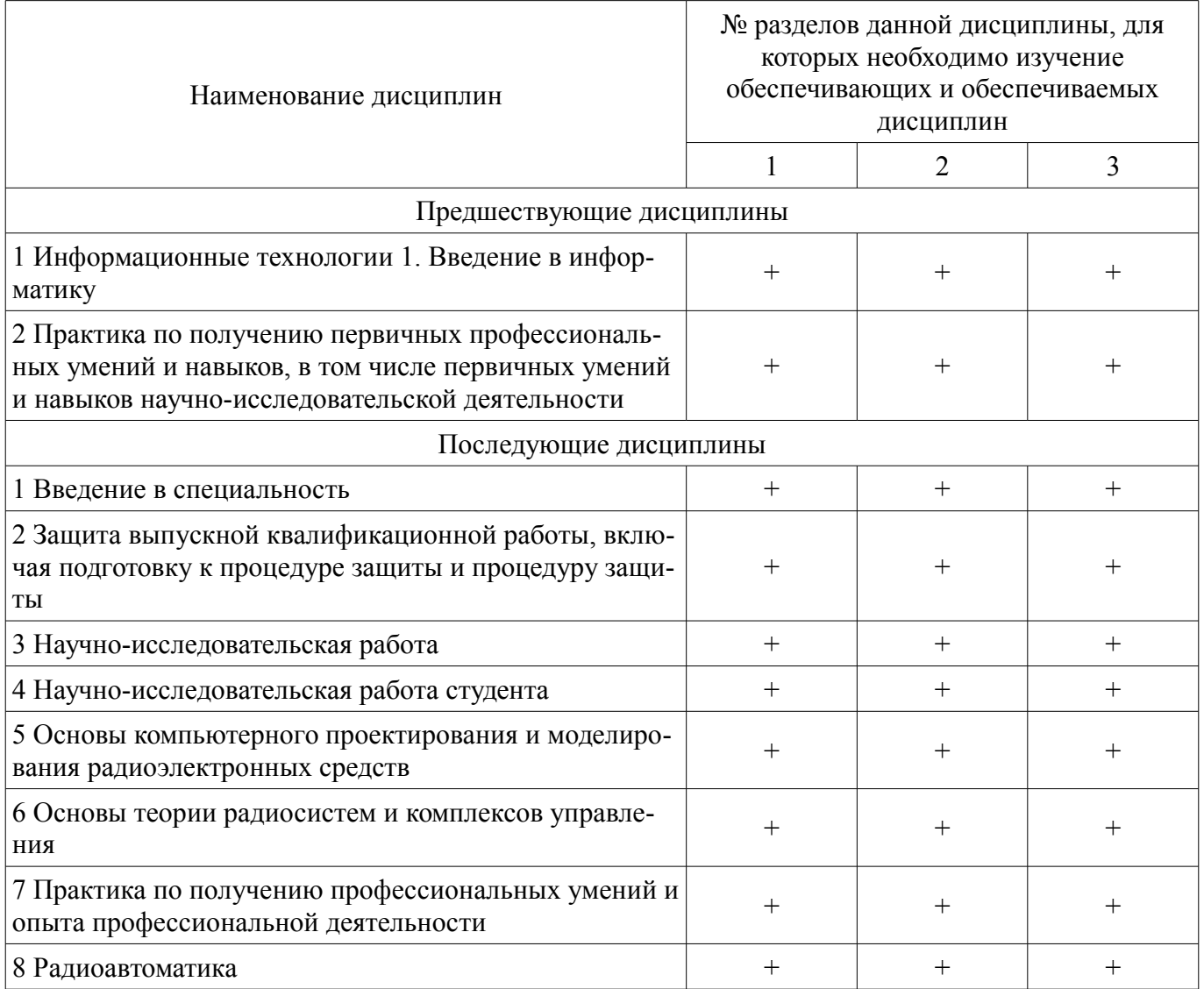

## **5.4. Соответствие компетенций, формируемых при изучении дисциплины, и видов занятий**  Соответствие компетенций, формируемых при изучении дисциплины, и видов занятий

представлено в таблице 5.4.

Таблица 5.4 – Соответствие компетенций, формируемых при изучении дисциплины, и видов занятий

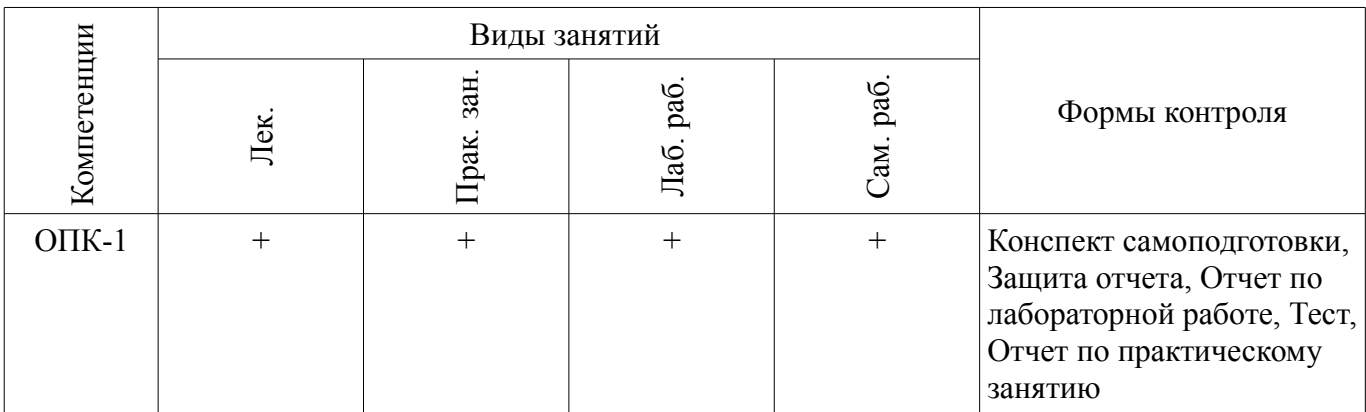

#### 6. Интерактивные методы и формы организации обучения

Не предусмотрено РУП.

### 7. Лабораторные работы

Наименование лабораторных работ приведено в таблице 7.1. Таблица 7.1 – Наименование лабораторных работ

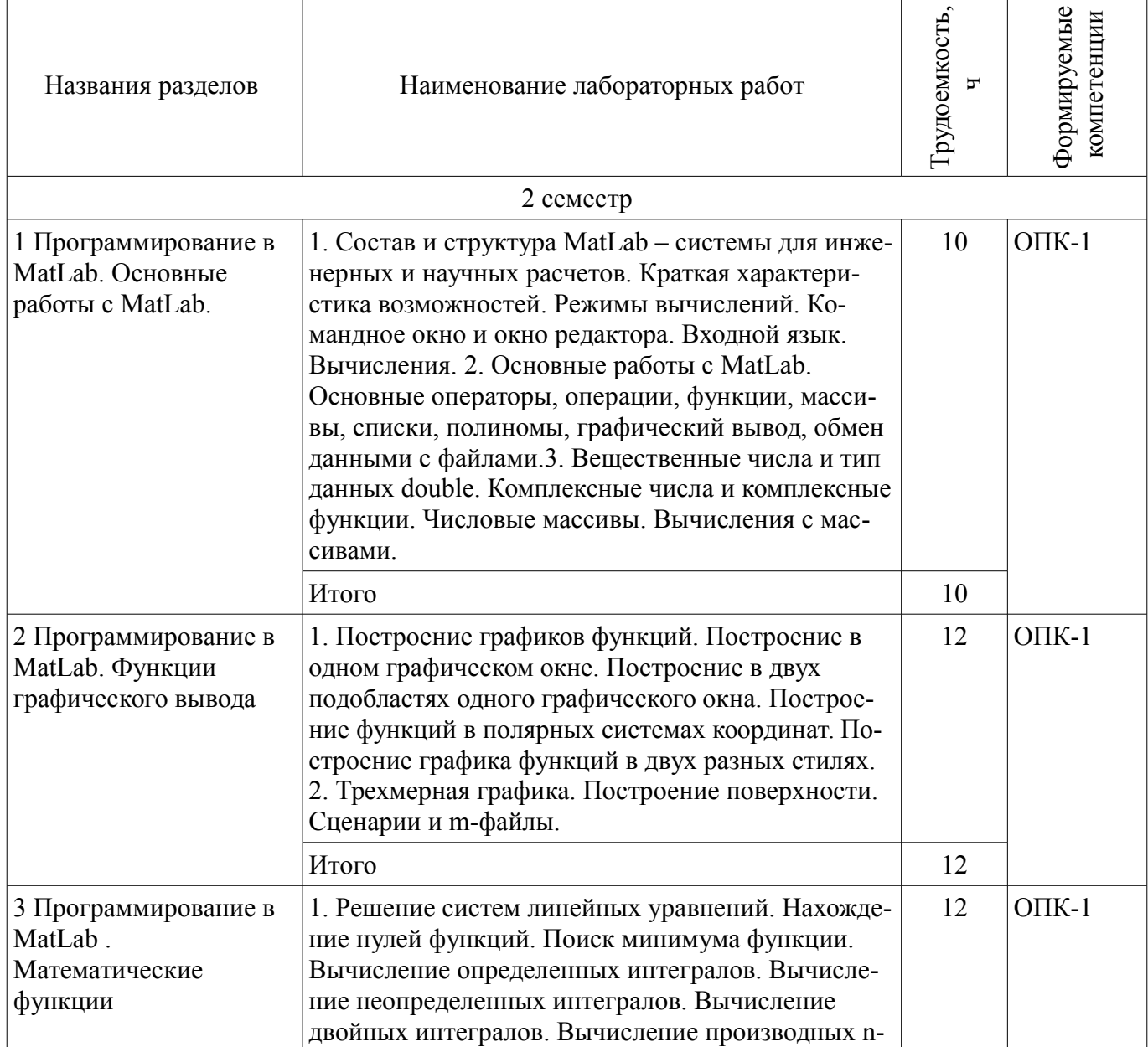

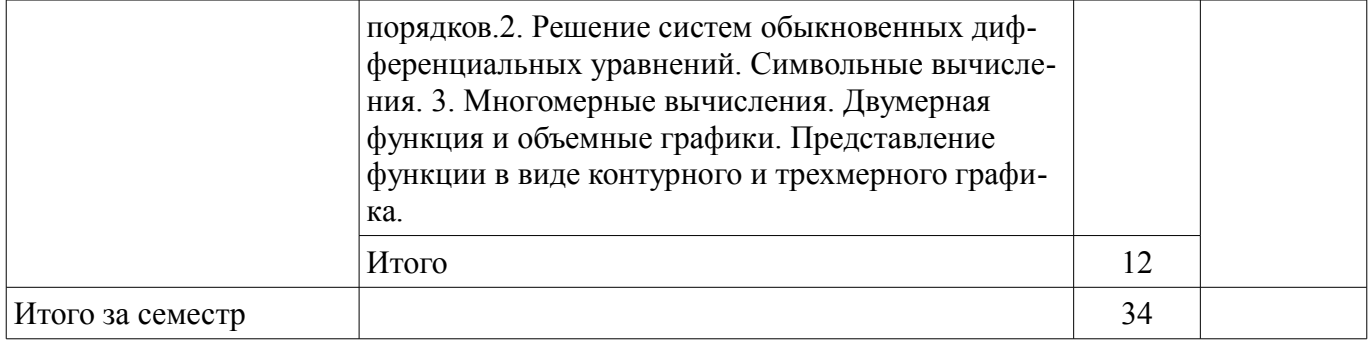

## **8. Практические занятия (семинары)**

Наименование практических занятий (семинаров) приведено в таблице 8.1. Таблица 8.1 – Наименование практических занятий (семинаров)

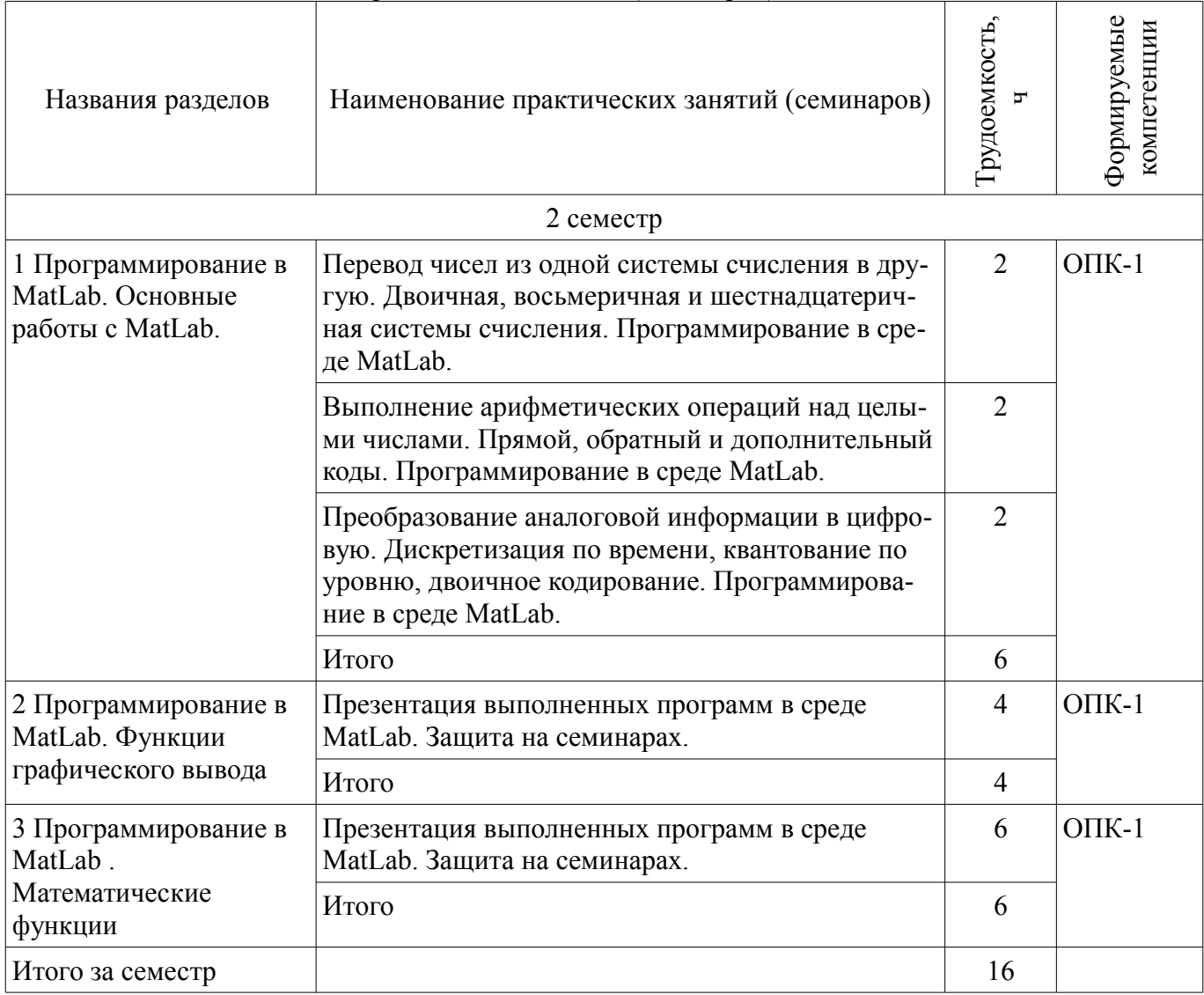

### **9. Самостоятельная работа**

Виды самостоятельной работы, трудоемкость и формируемые компетенции представлены в таблице 9.1.

Таблица 9.1 – Виды самостоятельной работы, трудоемкость и формируемые компетенции

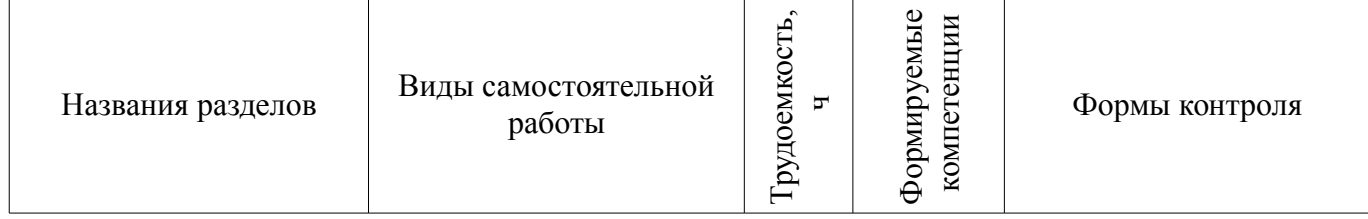

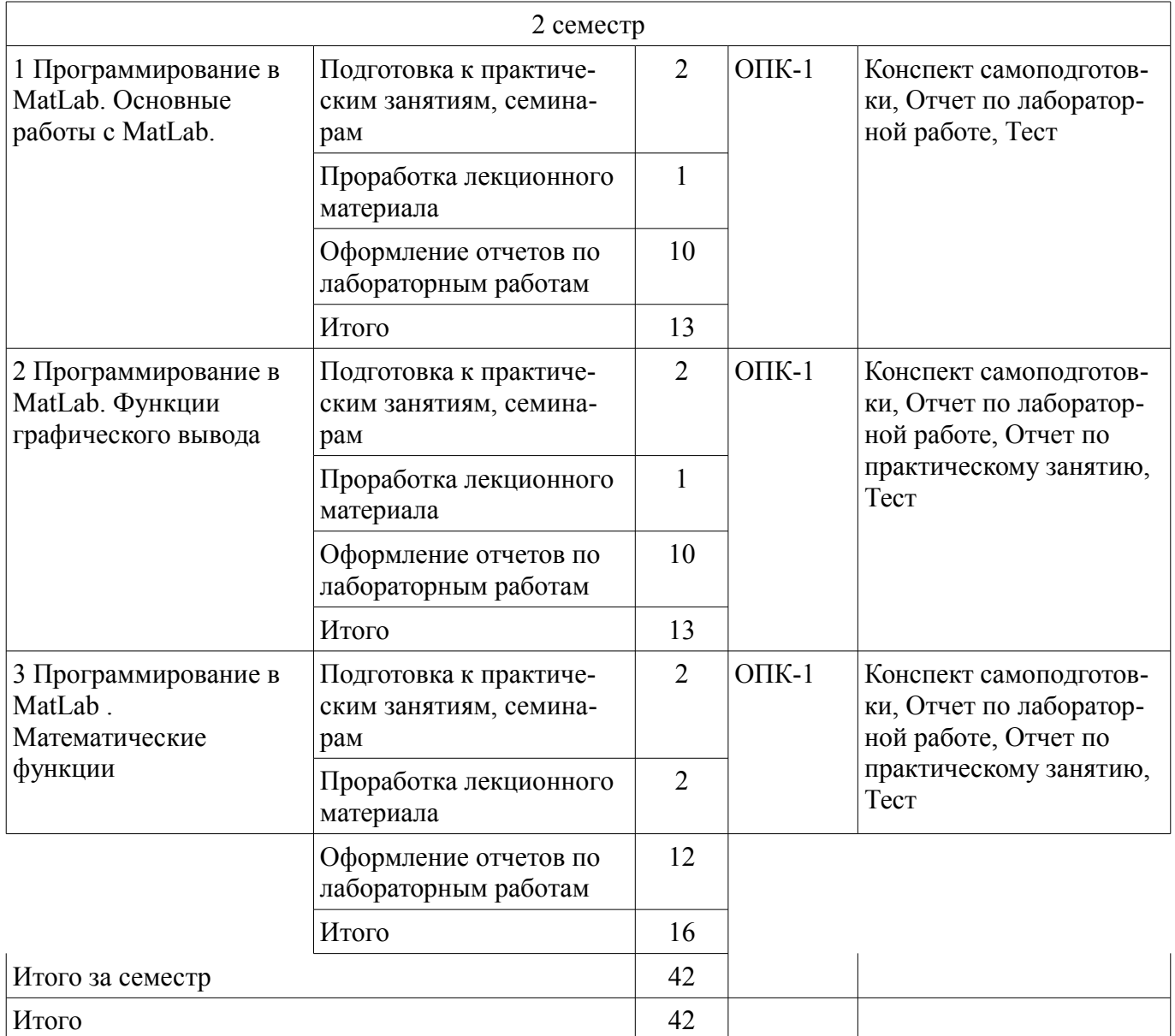

## **10. Курсовая работа (проект)**

Не предусмотрено РУП.

## **11. Рейтинговая система для оценки успеваемости обучающихся**

#### **11.1. Балльные оценки для элементов контроля**

Таблица 11.1 – Балльные оценки для элементов контроля

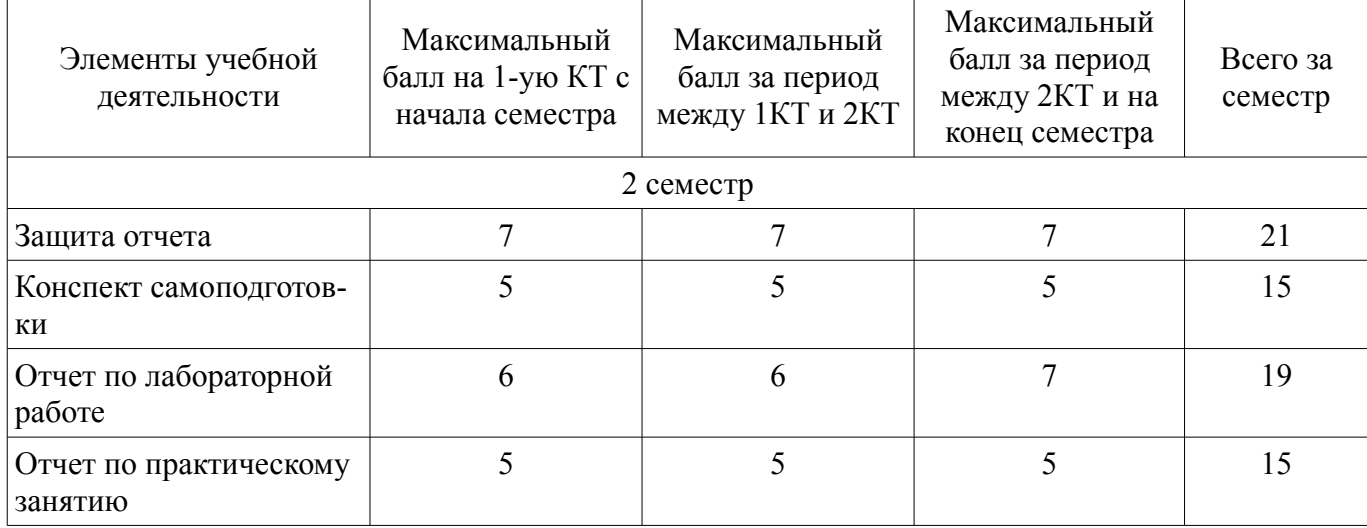

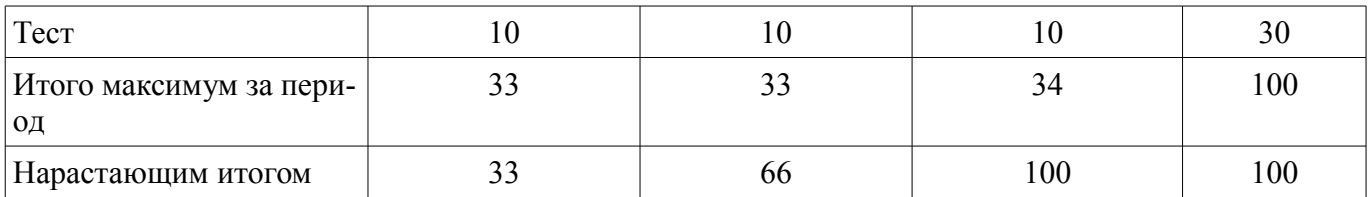

## **11.2. Пересчет баллов в оценки за контрольные точки**

Пересчет баллов в оценки за контрольные точки представлен в таблице 11.2. Таблица 11.2 – Пересчет баллов в оценки за контрольные точки

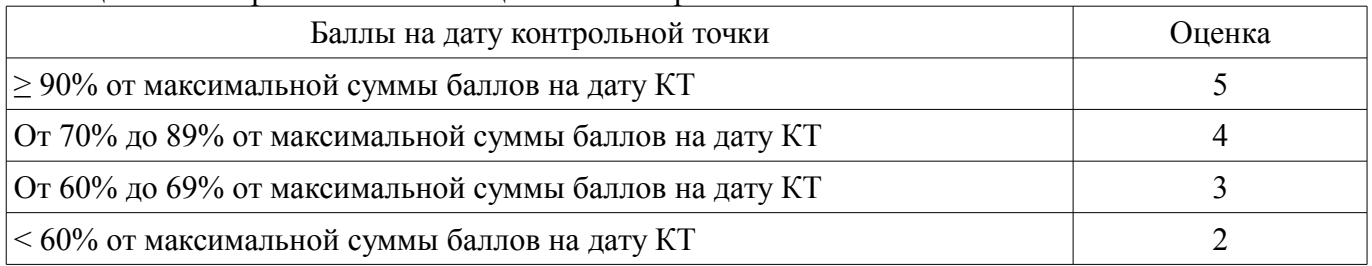

## **11.3. Пересчет суммы баллов в традиционную и международную оценку**

Пересчет суммы баллов в традиционную и международную оценку представлен в таблице 11.3.

Таблица 11.3 – Пересчет суммы баллов в традиционную и международную оценку

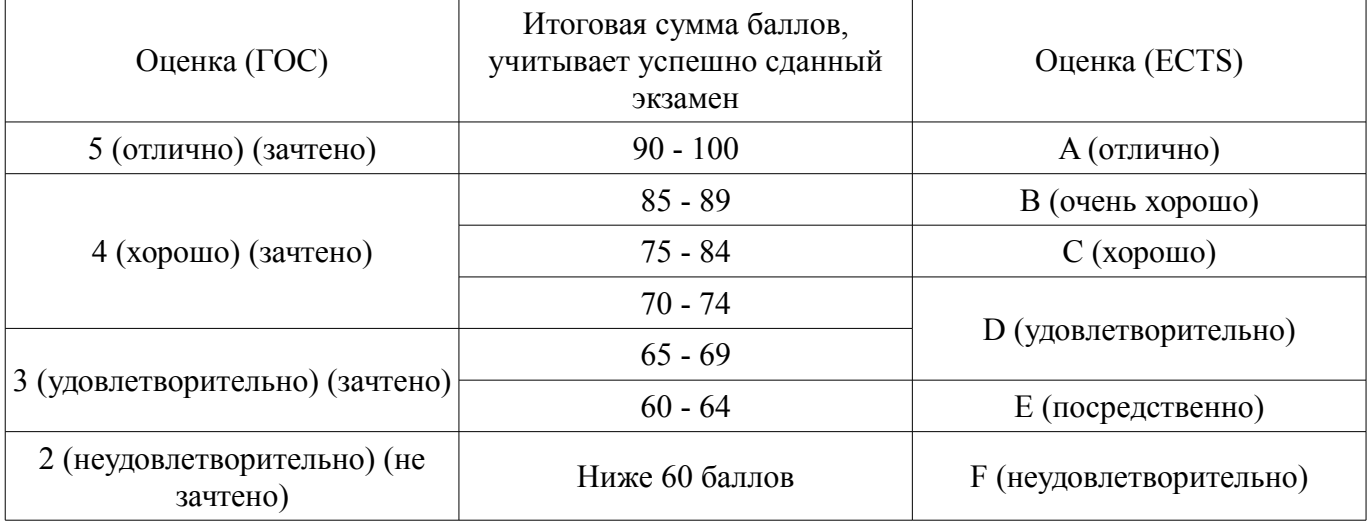

### **12. Учебно-методическое и информационное обеспечение дисциплины**

### **12.1. Основная литература**

1. Начальные сведения о MATLAB: Учебное пособие для студентов технических вузов / Ноздреватых Д. О. - 2016. 176 с. [Электронный ресурс] - Режим доступа: http://edu.tusur.ru/publications/6376 (дата обращения: 19.06.2018).

### **12.2. Дополнительная литература**

1. Функциональная среда программирования системы MatLab: Учебно-методическое пособие к практическим занятиям и самостоятельной работе / Кологривов В. А. - 2012. 75 с. [Электронный ресурс] - Режим доступа: http://edu.tusur.ru/publications/1398 (дата обращения: 19.06.2018).

2. Потемкин, Валерий Георгиевич. Система MATLAB : Справочное пособие / В. Г. Потемкин. - М. : Диалог-МИФИ, 1997. - 350 с. - (в пер.) : 30.00 р. (наличие в библиотеке ТУСУР - 14 экз.)

### **12.3. Учебно-методические пособия**

### **12.3.1. Обязательные учебно-методические пособия**

1. Информационные технологии: Учебно-методическое пособие по практическим занятиям и самостоятельной работе для студентов специальности 11.05.01 «Радиоэлектронные системы и комплексы» / Ноздреватых Д. О. - 2016. 19 с. [Электронный ресурс] - Режим доступа: http://edu.tusur.ru/publications/6344 (дата обращения: 19.06.2018).

2. Информационные технологии: Учебно-методическое пособие по лабораторному прак-

тикуму для студентов специальности 11.05.01 «Радиоэлектронные системы и комплексы» / Ноздреватых Д. О. - 2016. 21 с. [Электронный ресурс] - Режим доступа: http://edu.tusur.ru/publications/6345 (дата обращения: 19.06.2018).

3. Организация самостоятельной работы: Учебно-методическое пособие / Ноздреватых Д. О., Ноздреватых Б. Ф. - 2018. 23 с. [Электронный ресурс] - Режим доступа: https://edu.tusur.ru/publications/7867 (дата обращения: 19.06.2018).

### **12.3.2. Учебно-методические пособия для лиц с ограниченными возможностями здоровья и инвалидов**

Учебно-методические материалы для самостоятельной и аудиторной работы обучающихся из числа лиц с ограниченными возможностями здоровья и инвалидов предоставляются в формах, адаптированных к ограничениям их здоровья и восприятия информации.

## **Для лиц с нарушениями зрения:**

- в форме электронного документа;
- в печатной форме увеличенным шрифтом.

#### **Для лиц с нарушениями слуха:**

- в форме электронного документа;
- в печатной форме.

### **Для лиц с нарушениями опорно-двигательного аппарата:**

- в форме электронного документа;
- в печатной форме.

#### **12.4. Профессиональные базы данных и информационные справочные системы**

1. При изучении дисциплины рекомендуется использовать базы данных, информационносправочные и поисковые системы, к которым у ТУСУРа есть доступ https://lib.tusur.ru/ru/resursy/bazy-dannyh

#### **13. Материально-техническое обеспечение дисциплины и требуемое программное обеспечение**

#### **13.1. Общие требования к материально-техническому и программному обеспечению дисциплины**

#### **13.1.1. Материально-техническое и программное обеспечение для лекционных занятий**

Для проведения занятий лекционного типа, групповых и индивидуальных консультаций, текущего контроля и промежуточной аттестации используется учебная аудитория с количеством посадочных мест не менее 22-24, оборудованная доской и стандартной учебной мебелью. Имеются демонстрационное оборудование и учебно-наглядные пособия, обеспечивающие тематические иллюстрации по лекционным разделам дисциплины.

### **13.1.2. Материально-техническое и программное обеспечение для практических занятий**

Учебная лаборатория информационных технологий

учебная аудитория для проведения занятий практического типа, учебная аудитория для проведения занятий лабораторного типа, помещение для курсового проектирования (выполнения курсовых работ)

634034, Томская область, г. Томск, Вершинина улица, д. 47, 423 ауд.

Описание имеющегося оборудования:

- Доска магнитно-маркерная BRAUBERG;

- LMC-100103 Экран с электроприводом Master Control Matte 203\*203 см White FiberGlass, черная кайма по периметру;

- Проектор NEC «M361X»;
- Системный блок (16 шт.);
- Мониторы (16 шт.);
- Компьютер;
- Комплект специализированной учебной мебели;
- Рабочее место преподавателя.

Программное обеспечение:

- LibreOffice
- Microsoft Visual Studio
- Mozilla Firefox
- OpenOffice
- Opera
- PTC Mathcad13, 14
- Scilab

# **13.1.3. Материально-техническое и программное обеспечение для лабораторных работ**

Учебная лаборатория информационных технологий

учебная аудитория для проведения занятий практического типа, учебная аудитория для проведения занятий лабораторного типа, помещение для курсового проектирования (выполнения курсовых работ)

634034, Томская область, г. Томск, Вершинина улица, д. 47, 423 ауд.

Описание имеющегося оборудования:

- Доска магнитно-маркерная BRAUBERG;

- LMC-100103 Экран с электроприводом Master Control Matte 203\*203 см White FiberGlass, черная кайма по периметру;

- Проектор NEC «M361X»;
- Системный блок (16 шт.);
- Мониторы (16 шт.);
- Компьютер;
- Комплект специализированной учебной мебели;
- Рабочее место преподавателя.

Программное обеспечение:

- LibreOffice
- Microsoft Windows 7 Pro
- Mozilla Firefox
- OpenOffice
- Opera
- PTC Mathcad13, 14
- Scilab

# **13.1.4. Материально-техническое и программное обеспечение для самостоятельной работы**

Для самостоятельной работы используются учебные аудитории (компьютерные классы), расположенные по адресам:

- 634050, Томская область, г. Томск, Ленина проспект, д. 40, 233 ауд.;

- 634045, Томская область, г. Томск, ул. Красноармейская, д. 146, 201 ауд.;
- 634034, Томская область, г. Томск, Вершинина улица, д. 47, 126 ауд.;
- 634034, Томская область, г. Томск, Вершинина улица, д. 74, 207 ауд.

Состав оборудования:

- учебная мебель;
- компьютеры класса не ниже ПЭВМ INTEL Celeron D336 2.8ГГц. 5 шт.;

- компьютеры подключены к сети «Интернет» и обеспечивают доступ в электронную информационно-образовательную среду университета.

Перечень программного обеспечения:

- Microsoft Windows;
- OpenOffice;
- Kaspersky Endpoint Security 10 для Windows;

- 7-Zip;

- Google Chrome.

#### **13.2. Материально-техническое обеспечение дисциплины для лиц с ограниченными возможностями здоровья и инвалидов**

Освоение дисциплины лицами с ограниченными возможностями здоровья и инвалидами осуществляется с использованием средств обучения общего и специального назначения.

При занятиях с обучающимися **с нарушениями слуха** предусмотрено использование звукоусиливающей аппаратуры, мультимедийных средств и других технических средств приема/передачи учебной информации в доступных формах, мобильной системы преподавания для обучающихся с инвалидностью, портативной индукционной системы. Учебная аудитория, в которой занимаются обучающиеся с нарушением слуха, оборудована компьютерной техникой, аудиотехникой, видеотехникой, электронной доской, мультимедийной системой.

При занятиях с обучающимися **с нарушениями зрениями** предусмотрено использование в лекционных и учебных аудиториях возможности просмотра удаленных объектов (например, текста на доске или слайда на экране) при помощи видеоувеличителей для комфортного просмотра.

При занятиях с обучающимися **с нарушениями опорно-двигательного аппарата** используются альтернативные устройства ввода информации и другие технические средства приема/передачи учебной информации в доступных формах, мобильной системы обучения для людей с инвалидностью.

#### **14. Оценочные материалы и методические рекомендации по организации изучения дисциплины**

#### **14.1. Содержание оценочных материалов и методические рекомендации**

Для оценки степени сформированности и уровня освоения закрепленных за дисциплиной компетенций используются оценочные материалы в составе:

#### **14.1.1. Тестовые задания**

1. MATLAB – это сокращение от слов

А) Mathematical Laboratory (математическая лаборатория)

Б) Matrix Laboratory (матричная лаборатория)

В) Materialized Labour (овеществленный труд)

Г) Нет верного ответа

2. Пакеты расширений системы MatLab называются

А) Toolkits

Б) Tools

В) Toolboxes

Г) Нет верного ответа

3. Из перечисленных устройств не является обязательным при работе с MatLab

А) монитор

Б) процессор

В) принтер

Г) клавиатура

4. Большинство команд и функций системы хранится в виде текстовых файлов с расшире-

нием

А) г

Б) .m

В) .p

Г) нет верного ответа

5. Какое окно системы MatLab предназначено для ввода чисел, переменных, выражений и команд, для просмотра результатов вычислений и отображения текстов программ

А) Command History

Б) Command Window

В) Workspace

Г) Нет верного ответа

6. Если результат вычисления выражения не был присвоен никакой другой переменной, то программа MatLab всегда сохраняет его в переменной

 $A)$  inf

**b**) ans

B) NaN

Г) Нет верного ответа

7. Для отделения целой части числа от дробной в MatLab используется

А) точка

Б) запятая

В) точка с запятой

 $\Gamma$ ) тире

8. Для обозначения мнимой единицы в комплексных числах в MatLab зарезервировано два символа

 $A$ )  $i$   $\nu$  $i$ 

 $\overline{b}$ ) і и к

В) і и к

Г) нет верного ответа

9. Для переноса длинных формул на другую строку используется символ

А) двоеточия

Б) точки с запятой

Г) нет верного ответа

10. При задании векторов и матриц применяются

А) круглые скобки

Б) квадратные скобки

В) фигурные скобки

Г) нет верного ответа

11. Для построения графиков в линейном масштабе используется функция

 $A)$  bar

**B**) plot

B) subplot

 $\Gamma$ ) plot3

12. Какая функция позволяет разделить графическое окно MatLab на несколько подо кон и вывести в каждом их них графики различных функций

A) subplot

**b**) figure

B) plotyy

 $\Gamma$ ) plot

13. Команда text позволяет отобразить

А) надпись в заданном месте графика

Б) название горизонтальной оси

В) заголовок графика

Г) название вертикальной оси

14. Если задана некоторая матрица A, то с помощью команды A (end, :) можно

А) извлечь последнюю строку данной матрицы

Б) извлечь последний столбец данной матрицы

В) извлечь последний элемент из последней строки этой матрицы

Г) нет верного ответа

15. Среди арифметических операторов наибольший приоритет имеют

А) операторы возведения в степень

Б) операторы сложения и вычитания

В) операторы умножения и деления

Г) нет верного ответа

16. С помощью какой функции в MatLab можно выполнить обращение матрицы

A) с помощью функции inv

Б) с помощью функции pinv

В) с помощью функции sinv

Г) нет верного ответа

17. Для построения трехмерных линий используется функция

А) 3plot

Б) plot3

В) plot33

Г) нет верного ответа

18. Какое расширение имеют m-файлы в MatLab

А) расширение .mat

Б) расширение . т

В) расширение . f

Г) нет верного ответа

19. Какой цвет по умолчанию использует редактор m-файлов для выделения синтаксических ошибок в коде программы

А) синий

Б) красный

В) зеленый

Г) желтый

20. Какой символ позволяет обозначить блок программы как отдельный фрагмент

А) символ %

Б) символ %%

В) символ %%%

Г) нет верного ответа

21. В какой части главного окна выдаются сообщения об ошибках?

А) в стороке состояния

Б) в окне Command History

В) в командном окне

Г) нет верного ответа

22. В каком виде MatLab представляет все данные?

А) В виде чисел

Б) В графическом виде

В) В виде текста

Г) В виде массивов

23. Какая команда используется для освобождения из памяти переменных?

А) Delete

Б) Close

В) Clear

Г) нет верного ответа

24. Для чего используется окно Command Hisory?

А) В нем сохраняются все команды

Б) В нем сохраняются только безошибочные команды

В) В нем отмечаются время и дата начала и конца каждого сеанса

Г) Здесь нет правильного ответа

25. Как будут отображаться результаты, если выбрать формат long?

А) С 12 цифрами после запятой

Б) С 4 цифрами после запятой

В) В экспоненциальной форме

Г) Здесь нет правильного ответа

26. Что приосходит при выполнении команды А'?

А) Транспонирование А

Б) Сопряжение А

В) Нахождение матрицы, обратной к А

Г) нет верного ответа

27. С помощью какой команды нельзя решать уравнения, содержащие переменные?

А) solve

Б) fzero

В) tranz

Г) нет верного ответа

28. Какая функция позволяет выводить в командное окно результаты вычислений или некоторый текст?

А) disp

Б) disk

В) list

Г) нет верного ответа

29. Каких из перечисленных арифметических операций не существует в Matlab?

 $(A)$   $\wedge$ 

 $\overline{B}$  \*

 $B) / \sqrt{}$ 

 $\Gamma$ ) //

30. Каких встроенных элементарных функций нет в Matlab?

А) exp

Б) cos

В) sin

Г) absd

#### **14.1.2. Вопросы для подготовки к практическим занятиям, семинарам**

1. Перевод чисел из одной системы счисления в другую. Двоичная, восьмеричная и шестнадцатеричная системы счисления. Программирование в среде MatLab.

2. Выполнение арифметических операций над целыми числами. Прямой, обратный и дополнительный коды. Программирование в среде MatLab.

3. Преобразование аналоговой информации в цифровую. Дискретизация по времени, квантование по уровню, двоичное кодирование. Программирование в среде MatLab.

### **14.1.3. Вопросы на самоподготовку**

Особенности пакета MATLAB и его расширения.

Назначение панелей окна MATLAB.

Основные команды MATLAB для работы в режиме прямых вычислений.

Форматы отображения числовых данных.

Основные системные переменные MATLAB.

Специфика выполнения арифметических и логических операций в MATLAB.

Использование элементарных математических функций в системе MATLAB.

Формирование вектора-строки, вектора-столбца, матрицы, формирование стандартных матриц, операции с матрицами.

Построение графиков функций одной переменной: нескольких в одном окне и деление области рисования на несколько областей.

Оформление и редактирование графиков.

Построение трехмерных графиков.

Типы М-файлов в Matlab, их структура и свойства

Работа в редакторе-отладчике М-файлов.

Организация ввода числовых и символьных данных и вывода результатов вычислений, использование комментариев.

Организации ветвлений. Конструкции условных операторов. Оператор выбора.

Организация циклов. Конструкции циклических операторов.

Обработка исключительных ситуаций, досрочный выход из циклических конструкций. Типы и параметры функций.

Основные операции работы с файлами, форматы представления данных на внешних носи-

телях.

Запись и чтение из текстового файла, форматные преобразования данных. Создание, запуск и работа приложения в среде GUIDE.

Иерархия графических объектов.

Стандартные объекты графического интерфейса.

Доступ к значениям свойств графических объектов.

Создание приложений GUI без среды GUIDE.

Задание размеров окна приложения и элементов интерфейса

Свойства элементов интерфейса.

Обработка события Callback.

Программирование событий для кнопок с чтением значений из полей ввода и построением графика.

#### 14.1.4. Темы лабораторных работ

1. Состав и структура MatLab - системы для инженерных и научных расчетов. Краткая характеристика возможностей. Режимы вычислений. Командное окно и окно редактора. Входной язык. Вычисления.

2. Основные работы с MatLab. Основные операторы, операции, функции, массивы, списки, полиномы, графический вывод, обмен данными с файлами.

3. Вещественные числа и тип данных double. Комплексные числа и комплексные функции. Числовые массивы. Вычисления с массивами.

1. Построение графиков функций. Построение в одном графическом окне. Построение в двух подобластях одного графического окна. Построение функций в полярных системах координат. Построение графика функций в двух разных стилях.

2. Трехмерная графика. Построение поверхности. Сценарии и т-файлы.

1. Решение систем линейных уравнений. Нахождение нулей функций. Поиск минимума функции. Вычисление определенных интегралов. Вычисление неопределенных интегралов. Вычисление двойных интегралов. Вычисление производных n-порядков.

2. Решение систем обыкновенных дифференциальных уравнений. Символьные вычисления.

3. Многомерные вычисления. Двумерная функция и объемные графики. Представление функции в виде контурного и трехмерного графика.

#### 14.1.5. Зачёт

1. Типы ланных в MatLAB

2. Двумерная графика в MatLAB

#### 14.1.6. Методические рекомендации

При изучении указанной дисциплины можно использовать пакет прикладных математических программ Scilab\*.

\*Scilab — пакет прикладных математических программ, предоставляющий открытое окружение для инженерных (технических) и научных расчётов. Это самая полная общедоступная альтернатива MatLab.

#### 14.2. Требования к оценочным материалам для лиц с ограниченными возможностями здоровья и инвалидов

Для лиц с ограниченными возможностями здоровья и инвалидов предусмотрены дополнительные оценочные материалы, перечень которых указан в таблице 14.

Таблица 14 - Дополнительные материалы оценивания для лиц с ограниченными возможностями здоровья и инвалидов

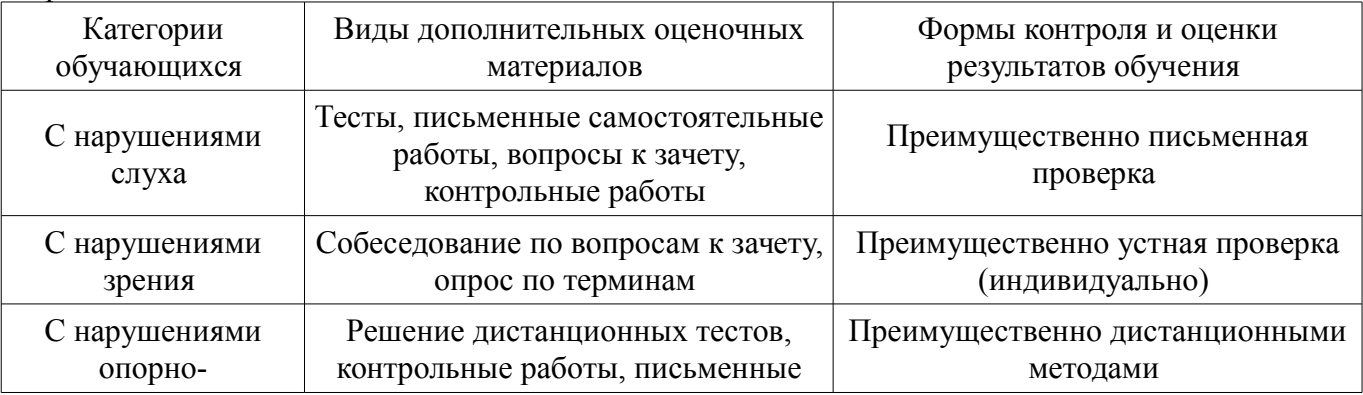

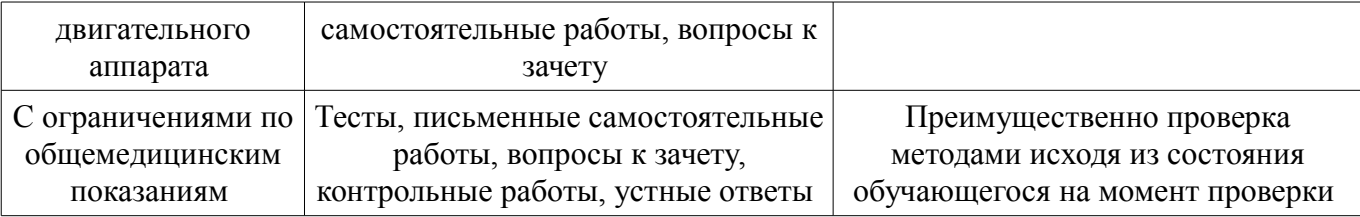

#### **14.3. Методические рекомендации по оценочным материалам для лиц с ограниченными возможностями здоровья и инвалидов**

Для лиц с ограниченными возможностями здоровья и инвалидов предусматривается доступная форма предоставления заданий оценочных средств, а именно:

- в печатной форме;
- в печатной форме с увеличенным шрифтом;
- в форме электронного документа;
- методом чтения ассистентом задания вслух;
- предоставление задания с использованием сурдоперевода.

Лицам с ограниченными возможностями здоровья и инвалидам увеличивается время на подготовку ответов на контрольные вопросы. Для таких обучающихся предусматривается доступная форма предоставления ответов на задания, а именно:

- письменно на бумаге;
- набор ответов на компьютере;
- набор ответов с использованием услуг ассистента;
- представление ответов устно.

Процедура оценивания результатов обучения лиц с ограниченными возможностями здоровья и инвалидов по дисциплине предусматривает предоставление информации в формах, адаптированных к ограничениям их здоровья и восприятия информации:

#### **Для лиц с нарушениями зрения:**

- в форме электронного документа;
- в печатной форме увеличенным шрифтом.

#### **Для лиц с нарушениями слуха:**

- в форме электронного документа;
- в печатной форме.

#### **Для лиц с нарушениями опорно-двигательного аппарата:**

- в форме электронного документа;
- в печатной форме.

При необходимости для лиц с ограниченными возможностями здоровья и инвалидов процедура оценивания результатов обучения может проводиться в несколько этапов.